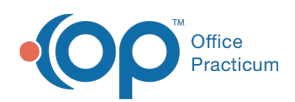

Center tabs labeled 14.19. You may also notice that the version number in content and We are currently updating the OP Help Center content for the release of OP 14.19 or OP 19. OP 19 is a member of the certified OP 14 family of products (official version is 14.19.1), which you may see in your software (such as in Help > About) and in the Help videos may not match the version of your software, and some procedural content may not match the workflow in your software. We appreciate your patience and understanding as we make these enhancements.

## Why are parents receiving unexpected email notifications?

Last Modified on 10/09/2019 4:49 pm EDT

At this time, while clinical data is being transferred from OP to InteliChart, parents may experience an unexpected number of notifications for items such as medication updates. This setting may be turned off by navigating to the **OP Practice Portal > Portal Management > Patient Interface > Manage Setup** and turning off**Allow Patient Configured Notifications**. **Note**: This will also disable the sending of new appointment notifications.

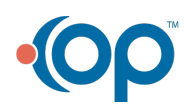